# **FACULTAD D MEMORIA**

## **METODOLÓGICA**

Investigación Universitaria

#### **LIMITACIONES DE LOS SOFTWARE DE CONTABILIDADLE EN LA LABOR DEL CONTADOR PÚBLICO**

#### *Joan Alexander Rúa Zuluaga*

*Estudiante décimo semestre Contaduría Pública Facultad de Ciencias Económicas Universidad de Antioquia joan\_rua@live.com* 

#### *Mónica Marcela Sepúlveda Gómez*

*Estudiante décimo semestre Contaduría Pública Facultad de Ciencias Económicas Universidad de Antioquia monicasg\_9@hotmail.com* 

#### *Dora Cecilia Zuleta Ochoa.*

*Estudiante décimo semestre Contaduría Pública Facultad de Ciencias Económicas Universidad de Antioquia dora.zuleta@gmail.com* 

## *ASESOR TEMÁTICO:*  CHENCIAS *Julián Esteban Zamarra Londoño*

*ASESOR METODOLÓGICO:* 

*Carlos Mario Ospina Zapata*

## **EL PROBLEMA**

La contabilidad es un sistema de información en el cual se identifican, miden y cuantifican los hechos económicos generados en una empresa, los cuales son analizados para servir como puente de comunicación entre todos los elementos que componen la organización y facilitar la toma de decisiones de los diferentes usuarios (clientes, proveedores, administración, accionistas, Estado, entre otros).

Históricamente la necesidad de herramientas que optimicen la práctica de la profesión contable han llevado a los contadores y auxiliares a la utilización de sistemas de información que agilicen sus consultas, faciliten su manipulación, almacenamiento y conservación; teniendo en cuenta que la norma estipula que los hechos económicos deben documentarse mediante soportes por un periodo de 10 años, contados a partir de la fecha del último asiento, documento o comprobante, en papel o en cualquier medio técnico, magnético o electrónico que garantice su reproducción exacta. Debido a que el almacenamiento de grandes volúmenes de documentación dificulta la consulta, requiere de cantidades considerables de espacio y tiempo, y no garantiza la seguridad de la información, se hace necesario que los sistemas de información actuales contengan herramientas que permitan almacenar grandes volúmenes de información y respaldarlos mediante back up.

Con el avance de la tecnología, la labor del contador público y de los auxiliares se ha hecho más dinámica y menos dependiente de grandes volúmenes de documentación física, logrando almacenar digitalmente la evidencia de sucesos económicos y obtener mejores resultados en menor tiempo. De igual forma, con la especialización de la tecnología en el área contable se han logrado avances para integrar todas las áreas de la organización a la contabilidad, logrando un seguimiento en tiempo real de las transacciones y movimientos que se realizan.

Por tanto, se ha generado dependencia por parte de los profesionales del área contable a la tecnología informática, siendo ésta una herramienta para la manipulación, administración y ordenamiento de información, la cual limita las posibilidades de los usuarios de los sistemas de información contable a las opciones que estos ofrecen.

En la práctica, las constantesmolestias por los problemas o fallos presentados en los sistemas de información contable sontemas frecuentes en las organizaciones, los cuales son causados por el desconocimiento de los usuarios en cuanto al manejo y programación, las dificultades respecto a la portabilidad, problemas para la parametrización de cuentas, el reconocimiento de errores por parte del sistema, entre otros; generando en los usuarios ciertos grados de desconfianza e insatisfacción.

Pero el problema no sólo radica en fallos de la programación del sistema, sino que en muchas ocasiones dichos aplicativos son creados en otros países y con cierto grado de similitud en la estructura de la práctica contable de estos, e introducidos a nuestro mercado para ofrecer sus servicios, generando falencias que implican la utilización de procedimientos manuales o adquisición de otras herramientas, lo cual hace el proceso contable más extenso y costo.

## FACULTAD DE **CIENCLAS ECONOMICAS** 1944

## **Sistema de Hipótesis y Variables**

Las posibles falencias de los paquetes contables para la implementación de una adecuada contabilidad según los contadores públicos de Medellín son:

- En el ámbito de la funcionalidad y usabilidad de los paquetes contables.
- En el ámbito de la funcionalidad de los paquetes contables.
- denle el ámbito de la usabilidad de los paquetes contables.

#### **Hipótesis uno**

Las falencias de los paquetes contables las componen las características de usabilidad como parametrización, interfaz, validación de datos, automatización, métodos de ingreso de datos, soporte técnico, la documentación y los de las características de funcionalidad son las funciones de integración, de importación y exportación de datos, la corrección de errores, el respaldo y recuperación de datos, la instalación y desinstalación y por último la portabilidad.

#### **Hipótesis dos**

Las falencias de los paquetes contables son la parametrización, interfaz, validación de datos, automatización, métodos de ingreso de datos, soporte técnico y la documentación.

 $A \cap \prod A$ 

#### **Hipótesis tres**

Las falencias de los paquetes contables son las funciones de integración, de importación y exportación de datos, la corrección de errores, el respaldo y recuperación de datos, la instalación y desinstalación y por último la portabilidad

## **LAS VARIABLES**

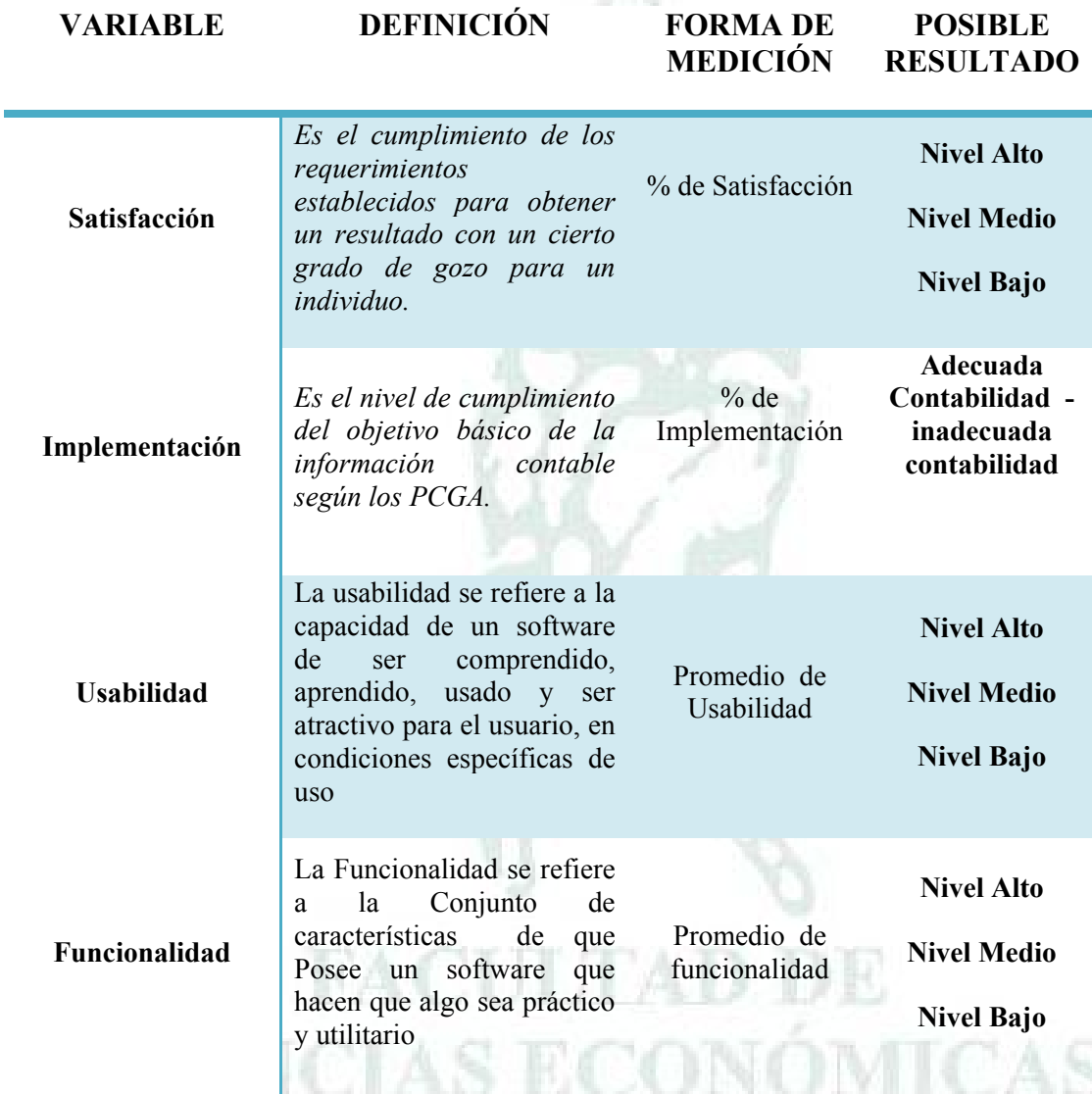

1944

**Variable Satisfacción:** 

*Porcentaje de Satisfacción:*

## Numero de Contadores Satisfechos con El Paquete Contable

Total de Contadores Encuentados

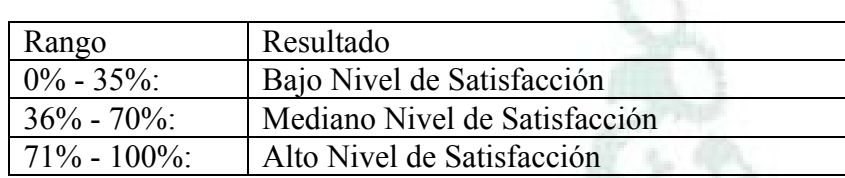

## **Variable Implementación:**

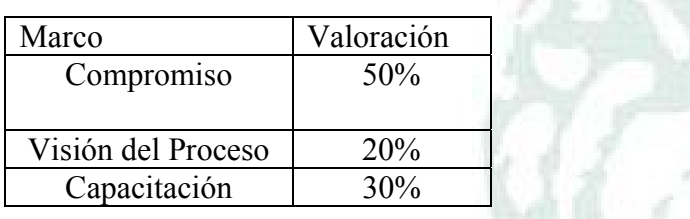

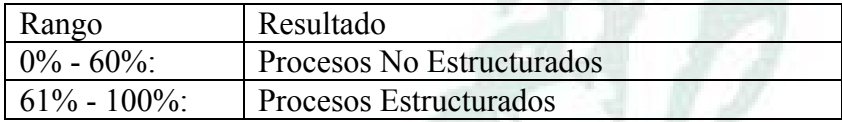

*Porcentaje de Implementación*

Numero de Procesos Estruturados Numero Total De Procesos

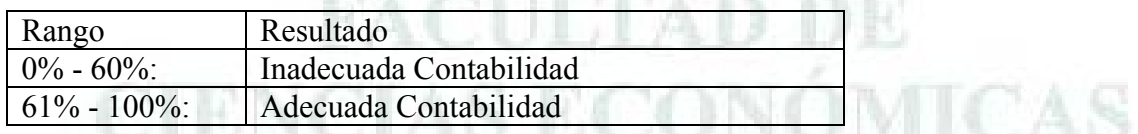

**Variable Usabilidad** 

*Característica de Usabilidad Más Importante*

Caracteristica Mas Importante  $=$  Porcentaje Mas Alto de la Mayor Importancia de la Caracteristica n

Porcentaje de Importancia de la Caracteristica n Numero de Importancia Alta de la Caracteristica n  $=$ Numero Total De Preguntas de la Importancia n

*Promedio de Usabilidad de los Paquetes Contables*

Porcentaje de Usabilidad individual Sumatoria de los puntajes  $=$ Sumatoria del Puntaje Maximo de Todas Las Caracteristicas

Promedio de Usabilidad por Paquete contable x Sumatoria de Usabilidad Individual por Paquete Contable x  $=$ Total de Contadores con el Paquete Contable x

Usabilidad de los Paquetes contables Sumarotia del Promedio de Usabilidad por Paquete contable  $x$  $=$ Total de Paquetes Contables

**CIENCIAS ECONOMICAS** 

-944

**Variable Funcionalidad** 

*Característica de Funcionalidad Más Importante*

Caracteristica Mas Importante  $=$  Porcentaje Mas Alto de la Mayor Importancia de la Caracteristica n

Porcentaje de Importancia de la Caracteristica n Numero de Importancia Alta de la Caracteristica n  $=$ Numero Total De Preguntas de la Importancia n

Porcentaje de Funcionalidad individual Sumatoria de los puntajes  $=$ Sumatoria del Puntaje Maximo de Todas Las Caracteristicas

*Promedio de Funcionalidad de los Paquetes Contables*

Promedio de Funcionalidad por Paquete contable x Sumatoria de Funcionalidad Individual por Paquete Contable x  $=$ 

Total de Contadores con el Paquete Contable x

Promedio de Funcionalidad de los Paquetes contables Sumarotia del Promedio de Funcionalidad por Paquete contable x ൌ

Total de Paquetes Contables

#### **INSTRUMENTOS**

Para esta investigación se realizaran encuestas electrónicas que se realizaron a través de internet, permitiendo una mayor facilidad para los contadores públicos de las organizaciones las cuales permitirá diligenciar la encuesta en pocos minutos y almacenara los resultados en forma online, para realizar su posterior análisis , estas se aplican a los contadores públicos de las pequeñas empresas de Medellín que se encuentren utilizando paquetes contables para evaluar una serie de aspectos que permitirán el análisis de problema de investigación.

#### **ENCUESTA**

#### **INFORMACIÓN GENERAL**

¿Cuál es el tamaño de la Organización para la que presta sus servicios?

Grande Mediana Pequeña Microempresa

¿Cuál es el Paquete Contable que utiliza para registrar la contabilidad?  $\mathbb{Z}$  and  $\mathbb{Z}$  and

#### **NIVEL DE SATISFACCIÓN**

Estas Preguntas están desarrolladas para evaluar el nivel de satisfacción relacionado al uso de los Paquetes Contables y la relación con quien seleccionó dicho software.

**TOWER THE THE CONTRACTOR** 

¿Cuál es su nivel desatisfacción con el Paquete Contable que utiliza? \* En relación con el que usted registro anteriormente

Alto Medio Bajo

¿Quién eligió el Paquete Contable que utiliza en la Organización? \* En relación con el que usted registro anteriormente

Usted Otro Contador Administrador o Gerente

#### **PROCESO DE IMPLEMENTACIÓN**

 $\overline{\phantom{a}}$ 

 $\overline{\phantom{a}}$ 

 $\mathcal{L}_\mathcal{L}$ 

Estas Preguntas están desarrolladas para evaluar el proceso de implementación del Paquete contable (que usted registro) en la organización. Por favor califique en un rango ente 1(mala) y 5 (excelente)

¿Qué calificación le otorga al compromiso en la organización para implementar el Paquete Contable? \* Se refiere a la actitud de la organización para el uso del Paquete Contable.

¿Qué calificación le otorga a la visión de la implementación del Paquete Contable? \* Se refiere a las políticas o directrices de la organización para el adecuado uso del Paquete Contable.

¿Qué calificación le da nivel de conocimiento del Paquete Contable en la Organización? \* Se refiere al nivel de capacitación de los usuarios ya sea para la consulta o ingreso de información.

## **CARACTERÍSTICAS DE LOS PAQUETES CONTABLES**

Estas Preguntas están desarrolladas para evaluar las características de usabilidad del Paquete Contable que usted registró.Por favor califique en un rango ente 1(mala) y 5 (excelente) a su paquete contable

1. ¿Qué tan importante es el uso de la parametrización del Paquete Contable? \* Se refiere a la importancia de una buena configuración inicial o en procesos específicos para el uso del Paquete Contable.

Alto Medio Bajo . Calificación

2. ¿Qué tan importante es el uso de la interfaz del Paquete Contable? \* Se refiere a la importancia de un buen diseño gráfico del Paquete Contable para facilitar al usuario al máximo su utilización.

Alto Medio Bajo . Calificación

3. ¿Qué tan importante es el uso de métodos de validación de datos? \* Se refiere a la importancia de unos sistemas de control para evitar ingresar información incoherente o no organizada en el Paquete Contable.

Alto Medio Bajo . Calificación

4. ¿Qué tan importante es la automatización de los procesos? \* Se refiere a la necesidad los procesos confiables que no necesite la intervencióndel usuario que facilitan el uso del Paquete Contable.

Alto Medio Bajo . Calificación

5. ¿Qué tan importante es el uso de métodos ágiles en el ingreso de los datos? \* Se refiere a los accesos rápidos, las plantillas o mecanismo que facilitan el uso del Paquete Contable.

Alto Medio Bajo Calificación

6. ¿Qué tan importante es el uso del soporte técnico del paquete contable? \* Se refiere a la necesidad de apoyo en algunos procesos por parte del proveedor del software que facilitan el uso del Paquete Contable.

Alto Medio Bajo . Calificación

7. ¿Qué tan importante es el uso la documentación del paquete contable? \* Se refiere a la necesidad de unos manuales prácticos y entendibles para el usuario que facilitan el uso del Paquete Contable.

Alto \_\_\_ Medio \_\_\_ Bajo \_\_\_. Calificación \_\_\_\_\_\_

Estas Preguntas están desarrolladas para evaluar las características de funcionalidad del Paquete Contable que usted registró.

8. ¿Qué tan importante la función de integración del paquete contable? \* Se refiere a las funciones de comunicación con otros aplicativos que faciliten el uso del Paquete Contable.

Alto \_\_\_ Medio \_\_\_ Bajo \_\_\_. Calificación \_\_\_\_\_\_\_

9. ¿Qué tan importante es la función de importación y exportación de datos? \* Se refiere a la función de importación y exportación de datos en los formatos más comunes que faciliten el uso del Paquete Contable.

Alto Medio Bajo Calificación

10. ¿Qué tan importante es la función de corrección de errores? \*

Alto Medio Bajo . Calificación

11. ¿Qué tan importante es la función de respaldo y recuperación de los datos? \* Se refiere a la función de creación y restauración de copias de seguridad que faciliten el uso del Paquete Contable.

Alto Medio Bajo . Calificación

12. ¿Qué tan importante es la función de instalación y desinstalación del paquete contable? \* Se refiere a la función de reinstalación de software que faciliten el uso del Paquete Contable.

Alto Medio Bajo Rajo Calificación

13. ¿Qué tan importante es la función de portabilidad de los paquetes contables? \* Se refiere a la función de movilidad faciliten el uso del Paquete Contable.

Alto Medio Bajo . Calificación

Para determinar la población y la muestra para la repartir el instrumento de medición fue necesario determinar cuentas empresas existían en Medellín y cuántas de ellas son las que componen las Mi Pymes.

La principal fuente de información fue la proporcionada por la Cámara de Comercio de Medellín, la cual es la encargada de administrar este tipo de información.

Dado lo anterior, la información consultada sobre la muestra fue lo siguiente:

- Para el año 2008, existen 78.580 comerciantes matriculados y renovados en la Cámara de Comercio de Medellín.
- Aproximadamente las empresas que componen las Mipymes registradas en la Ciudad de Medellín ascienden a 5.127, para lo cual en la investigación se convierte en la población.

Para determinar la muestra que serviría de análisis se recurrió a alguien con conocimientos en estadística y se contó con la colaboración del Docente de la Universidad Jamer Carmona.

Por tanto, se determinó el Muestreo Aleatorio Simple como método para calcular la muestra, lo que definió una muestra representativa de 67empresas pertenecientes a las Mipymes de la ciudad de Medellín. Los parámetros establecidos para esta muestra fueron un nivel de confianza del 90% con un nivel de error del 10%.

En cuanto al nivel de confianza, este hace referencia a la estimación de la población total que estarán disponibles y por ende permitirán la aplicación del instrumento, dicho de otra manera, existe un 90% de confianza que con esa muestra se alcance los resultados de la investigación.

Por otro lado, el nivel de error del 10% se asemeja a decir que en ese porcentaje no se aplicará el instrumento o también que la hipótesis planteada por el equipo podría ser nula.

Definido los conceptos del muestreo seleccionado, para mayor comprensión del mismo, se realizó una tabla que evidencia de manera detallada como funciona dicho muestro al igual que la correspondiente fórmula de aplicación y su solución.

Fórmula y Solución:

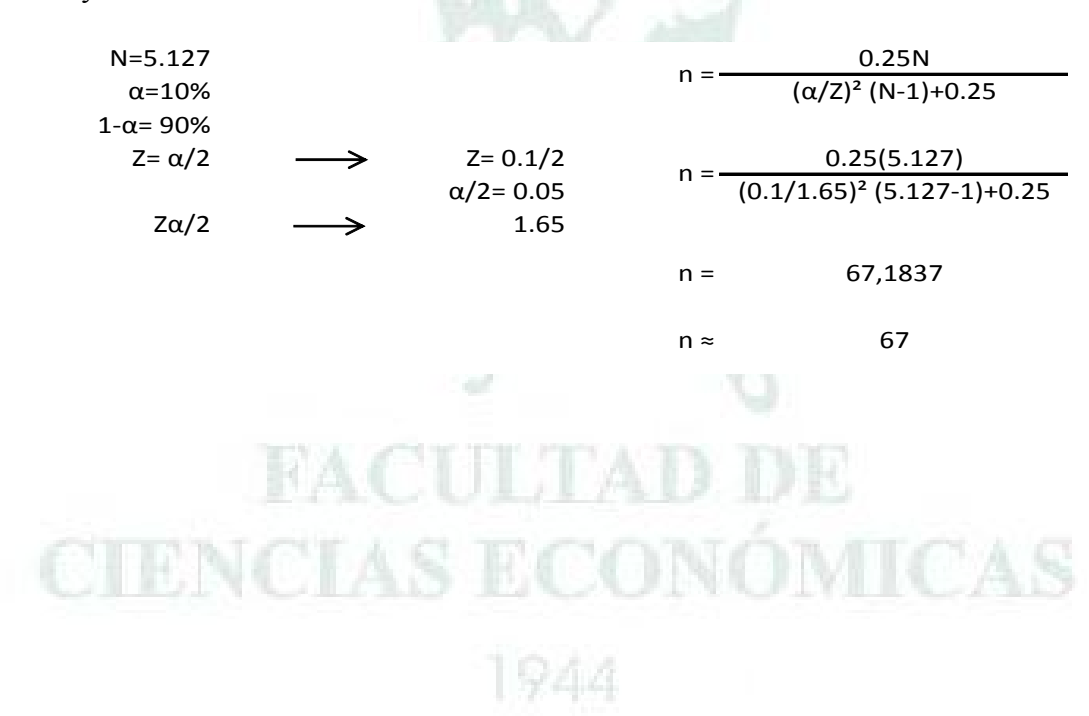

## **LAS FUENTES PRIMARIAS Y SECUNDARIAS**

#### **PRIMARIAS**

Las fuentes primarias de información que hicieron posible el desarrollo de la problemática abordada, fueron los contadores públicos de algunas Mipymes de Medellín, según la muestra, ya que al dar respuesta a la encuesta aplicada en la ejecución de la investigación, proporcionaron la información necesaria que permitió la identificación de las principales falencias de los paquetes contables utilizados al interior de dichas organizaciones. La obtención de esta información se hizo vía web, debido a que se evidenció, en la mayoría de los casos, gran dificultad en la programación de citas personales con los contadores a encuestar, de manera que con el apoyo del asesor temático (JuliánEsteban Zamarra Londoño) y la docente Martha Cecilia Álvarez Osorio, se difundió la encuesta vía online, pues fueron estos quienes a través de sus bases de datos y correos electrónicos hicieron llegar el instrumento de investigación a gran parte de los contadores públicos encuestados.

#### **SECUNDARIAS**

Con el fin de realizar una aproximación teórica a los diversos temas que involucra la problemática de investigación, se revisaron varias fuentes secundarias como libros, diccionarios, revistas e internet. También, a través de estas fuentes, se obtuvo información acerca de los aspectos teóricos, históricos y legales relacionados, la cual sirvió de referencia para la elaboración del proyecto.

Sin embargo, en la exploración de las fuentes secundarias se hizo notable lo poco que se ha escrito del tema, ya que fue difícil hallar suficientes libros o documentos impresos relacionados, especialmente en lo concerniente a paquetes contables; por lo tanto la consulta y exploración de este tipo de fuente se realizó en su mayor parte en la web.

1944

## **LA NARRACIÓN DE LAS RUTAS SEGUIDAS Y SUS DIFICULTADES**

Luego de iniciar la asesoría metodológica, que a través del proyecto de aula trabajo de grado 1 brindó el docente Carlos Mario Ospina Zapata, surgió la primera dificultad: la elección del tema y eje problémico a trabajar. Para ello, se revisaron las líneas de investigación del programa de Contaduría Pública y demás información suministrada por el asesor metodológico en relación con la temática que se podía abordar; de ahí se generó un pequeño debate, pues si bien uno de los integrantes se inclinaba más por el tema del análisis financiero, los demás sentían mayor gusto por lo relacionado con la tecnología contable, sin embargo, se llegó a un consenso y la decisión final fue por el tema de desarrollo tecnológico contable.

Posteriormente y a medida que se avanzaba en el proyecto de aula, surgieron otras dificultades de las cuales cabe mencionar la formulación del problema y la determinación de la población y muestra. En el primer caso, después de socializar las propuestas que cada integrante del equipo hizo, y de realizar una exploración acerca de los antecedentes de la problemática, con el fin de no investigar algo repetido; se logró establecer el problema a tratar en el desarrollo de la investigación. En el segundo caso, se tardó un poco más en llegar a un acuerdo, sin embargo al final se decidió que la población estaría conformada por los contadores del área metropolitana. Este aspecto fue modificado luego de la aprobación del anteproyecto y de la asignación del asesor temático, fue este último quien sugirió realizar el cambio, ya que debido a la extensión de la población elegida (los contadores públicos del área metropolitana) y su relación con el tiempo restante para presentar el proyecto, se dificultaría la recolección de información. De acuerdo con lo anterior, en lugar de tomar los contadores del área metropolitana como población, se decidió que ésta la conformarían los jefes del área contable de las Mipymes de la ciudad de Medellín y finalmente, con este dato listo se procedió al cálculo de la muestra.

Una vez terminado el proyecto de aula trabajo de grado I y de haber obtenido la aprobación del anteproyecto, tardó un poco la asignación del asesor temático por parte del comité de investigación de la facultad, sin embargo, inmediatamente se llevó a cabo este aspecto, se inició un nuevo proceso en el cual desde la primera asesoría se establecieron tareas y compromisos tanto para el grupo como para el asesor, con e l fin de llevar a cabo un plan de trabajo definido y continuar con el desarrollo de la investigación.

Otra dificultad importante con la que se enfrenta el grupo de trabajo fue con la recolección de la información, ya que no se contaba con los contactos suficientes e idóneos que dieran respuesta a la encuesta que se aplicaría en la ejecución de la investigación, pues a pesar de que cada integrante del equipo se encargó de la gestión de varios de ellos, no fueron suficientes para alcanzar la muestra definida. Afortunadamente, contando con el apoyo del asesor temático Julián Zamarra Londoño y la docente Martha Cecilia Álvarez Osorio se logró difundir la encuesta a través de correo electrónico, a gran cantidad de contadores públicos de Micro, pequeñas y medianas empresas de Medellín y, aunque obtener respuesta de muchos de estos tardó mucho tiempo, finalmente se logró recopilar la información requerida.

Las dificultades experimentadas en la fase de realización del artículo de investigación y estructuración de la memoria metodológica, se caracterizan ante todo por la poca información existente respecto de la temática estudiada, en especial de paquetes contables, lo cual limitó en gran medida la documentación del artículo. En cuanto a las reuniones con el asesor temático y las grupales, la dificultad principal radicó en la incompatibilidad en los horarios laborales y académicos de cada uno; los mecanismos implementados para erradicar este problema consistieron en la realización de encuentros los sábados y domingos o en semana en horas de almuerzo o al final de la jornada, generalmente después de las seis de la tarde, también se trabajó en línea o vía web con el fin de optimizar tiempo.

En las reuniones grupales se desarrollaron lecturas, debates, lluvia de ideas, distribución de tareas y consulta de las diferentes fuentes, de este modo se avanzaba cada día en la investigación y así finalmente llevo a cabo la redacción y construcción de todo el proyecto.

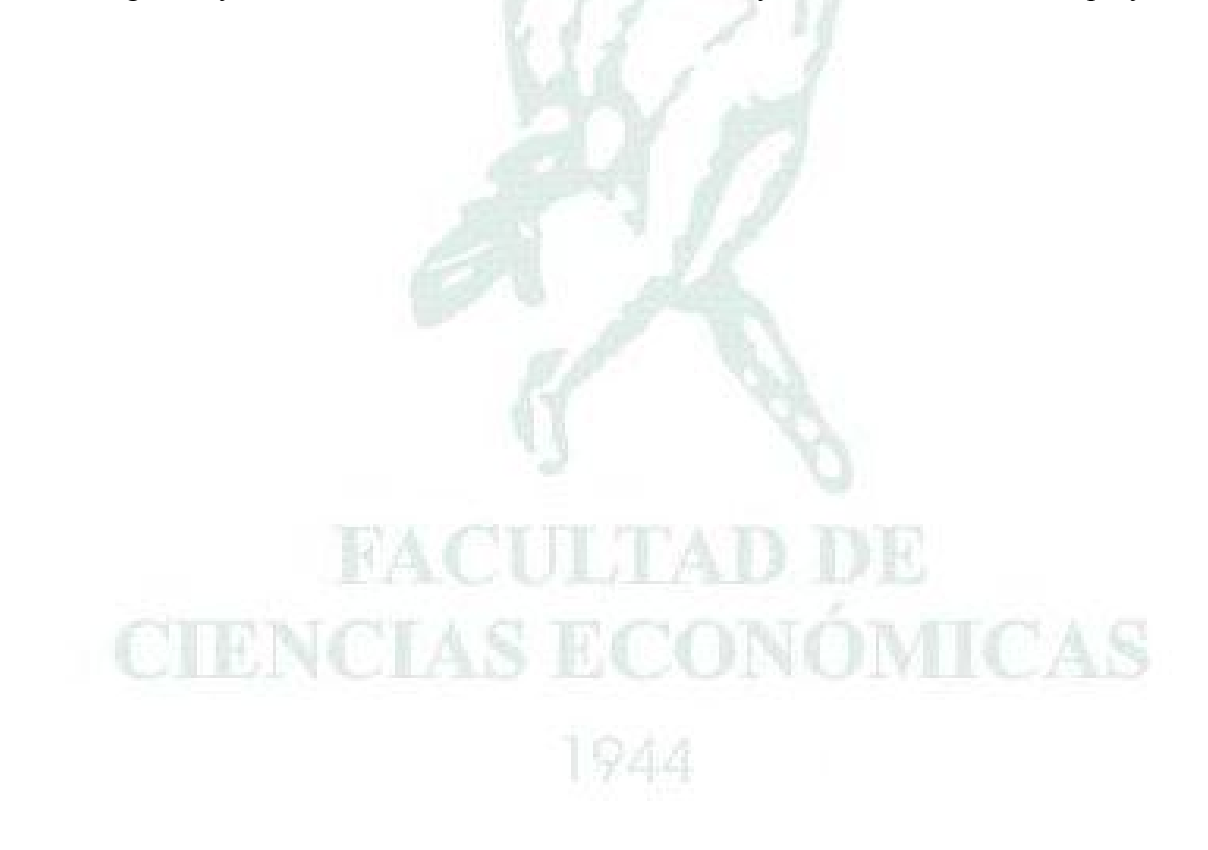

## **LA LECTURA Y LA ESCRITURA**

Para el desarrollo de este proyecto investigativo se realizó una constante búsqueda de información de los modelos por los cuales se pueden evaluar los programas de computadoras, encontrando muchas limitaciones ya que el material que se puede encontrar de esos temas es escaso y de otros países.

Por tanto se realizaron búsquedas de información que permitiera direccionar el rumbo de esta investigación a documentos relacionando una norma ISO en idioma inglés, la cual nunca se puedo acceder ya que era de uso privativo, pero esa norma sirvió de base para encontrar documentos relacionados con la evaluación de programas informativos en las cuales resumían y agrupaban información importante con la cual se guió esta investigación.

Una de las actividades de lectura que se realizó fue identificar los antecesores y predecesores de la norma ISO relacionada con la evaluación de los programas de informáticos, logrando con eso encontrar una adaptación de una norma antecesora en la legislación colombiana, la cual tampoco fue posible acceder ya que es de uso privativo y autorizado.

Por tanto, después del proceso de búsqueda y lectura de la información se empezó a trabajar con la guía de la información que se pudo recolectar, para el proceso de identificación y definición de las variables fue fundamental el proceso de lectura anteriormente realizado, ya que permitió seleccionar características de fácil entendimiento que fueran posible de tratar, ya sea para los contadores como para los investigadores, ya que se utilizó como instrumento una encuesta online que llegara a gran cantidad de organizaciones.

El proceso de recolección de la información de las encuestas online fue un proceso largo, pero permitió contar con una información de primera mano para la evaluación de las variables de la investigación.

Una vez contando con las encuestas realizadas, el proceso de análisis de la información fue muy intensivo por el alto volumen de información que debía ser analizado, lo cual en cierta medida se salía del objeto de la investigación pero también servía para inferir un poco más en las conclusiones de la investigación.

En el proceso de escritura se dividieron los datos de la encuesta entre las diferentes variables para poder analizar de manera individual cada una de las preguntas.

#### **LOS ASESORES**

#### **ASESOR METODOLÓGICO**

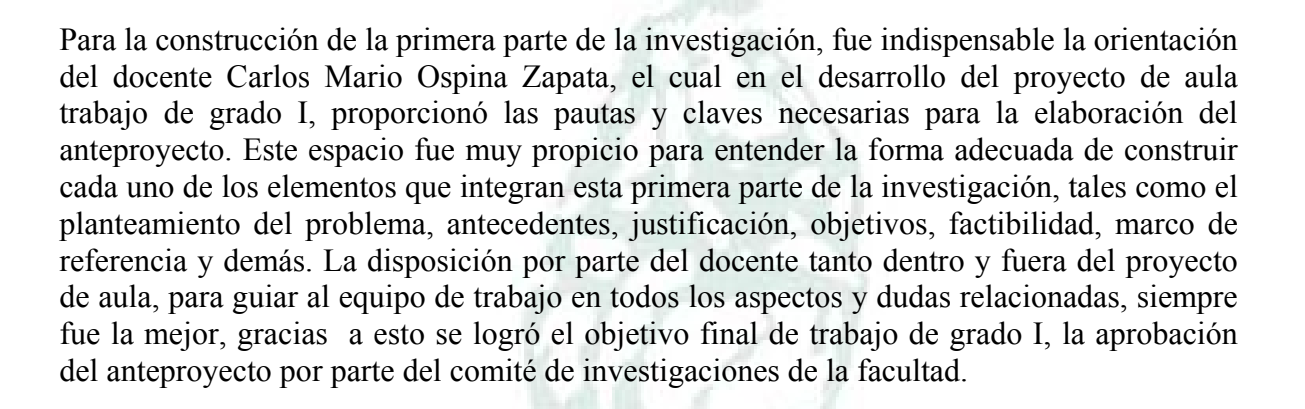

## **ASESOR TEMÁTICO**

La segunda etapa del proceso investigativo se desarrolla en el proyecto de aula trabajo de grado II, en el cual el docente Julián Esteban Zamarra Londoño en su función de asesor temático realizó acompañamiento, asesoría y seguimiento al equipo de trabajo para la elaboración del artículo, la memoria metodológica y las correcciones al anteproyecto.

Debido a las incompatibilidades en los horarios tanto de los integrantes del equipo, como del asesor, se imposibilitó en algunas ocasiones llevar a cabo varias asesorías personalmente, sin embargo, la utilización de medios electrónicos como el correo permitieron mitigar esta dificultad y por ende recibir las sugerencias y orientaciones necesarias del asesor. Este proceso y orientación fue importante porque permitió que cada uno de los integrantes del equipo tuviera una visión más clara de la forma de estructurar el artículo de investigación y la articulación y secuencia que debían tener las ideas.

-944

## **LAS CONCLUSIONES**

- $\checkmark$  Es de vital importancia para el desarrollo de los procesos investigativos fijar tiempos y horarios de trabajo, que permitan avanzar y cumplir con los cronogramas de trabajo.
- $\checkmark$  Es muy importante realizar evaluaciones permanentes de los objetivos de la investigación para evitar que esta se distancia de ellos y por cumplir con los mismos.
- $\checkmark$  La importancia de la lectura es fundamental para el desarrollo, planificación y delimitación de cualquier investigación, ya que eso depende identificar muy bien los elementos que se deben evaluar.
- $\checkmark$  Para desarrollar una mayor habilidad y confianza para hablar de los temas que se tratan en la investigación leer y comprender adecuadamente todos los elementos que están pueden incluir.
- $\checkmark$  Los avances de los proceso de investigación deben ser revisados por todos los integrantes del equipo y recibir retroalimentación de cada uno de los procesos que se realizan individualmente para que estos análisis puedan ser útiles para los demás líneas de trabajo.
- $\checkmark$  Es muy importante contar siempre con las recomendaciones de los asesores y seguir las guías que se proponen para evitar realizar análisis que pueden llegar a no ser adecuados para las investigaciones.

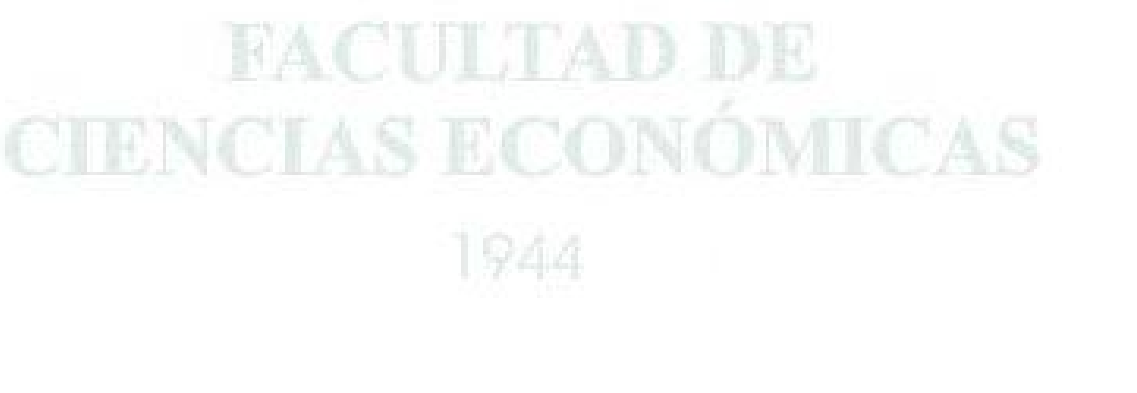

## **ANEXOS**

*ANEXO 1 Actas de reunión grupal y de asesoría.* 

> *ANEXO 2 Proyecto de investigación*

> > *ANEXO 3 Encuesta Online*

*ANEXO 4 Encuestasrealizadas.* 

## FACULTAD DE CIENCIAS ECONÓMICAS 1944